# 応用計量経済分析 TA セッション 第 9 回:区間推定

## TA:北村友宏 <sup>∗</sup>

#### 2015 年 12 月 8 日

#### 1 区間推定

• 母数が含まれる領域を定めることを区間推定(interval estimation)という。

⋆ e.g., 「母平均は 90% の確率でこの値からこの値までの範囲にあるだろう」と定める。

• 母数を θ とし、それが 100(1 − α)% の確率で *L* 以上、*U* 以下の範囲に含まれるとする。つまり、

$$
P(L \le \theta \le U) = 1 - \alpha
$$

とする。この 100(1 − α)% <sup>を</sup>信頼度とよび、区間 [*L*,*U*] <sup>を</sup> θ の信頼度 100(1 − α)% <sup>の</sup>信頼区間 (confidence interval)とよぶ。区間推定では α を決めたうえで、*L* と *U* を求める。

- ⋆ 100(1 − α)% には 90% <sup>や</sup> 95% <sup>や</sup> 99% が入る。α = 0.1 とすれば 100(1 − α)% = 90%, α = 0.05 <sup>と</sup> すれば 100(1 − α)% = 95%, α = 0.01 とすれば 100(1 − α)% = 99%.
- $\star$  1  $\alpha$  を信頼度とする場合もある。
- ⋆ 信頼度を信頼係数とよぶこともある。
- ⋆ 確率分布を連続型(正規分布、*t* 分布、カイ二乗分布など)と仮定した場合、

$$
P(L < \theta < U) = 1 - \alpha
$$

として (*L*,*U*) を信頼区間としてもよい。

### 2 母平均の区間推定(母分散が未知の場合)

例題 1. *N*  $\left(\mu,\sigma^2\right)$  の母集団から抽出した大きさ 16 の無作為標本 (*X*<sub>1</sub>,*X*<sub>2</sub>,...,*X*<sub>16</sub>) を考える。(母平均 μ と) 母分散 σ <sup>2</sup> は未知である。標本平均を計算すると *x* = 9 であり、標本(不偏)分散を計算すると *s* <sup>2</sup> = 4 であっ た。母平均 µ の信頼度 90% の信頼区間を求めなさい。

Step 1:標本平均の分布を求める

(*X*1, *X*2,. . . , *X*16) は *N* ( µ,σ<sup>2</sup> ) からの無作為標本なので、任意の *i* = 1,2,. . . ,16 について

 $X_i \sim N\left(\mu, \sigma^2\right)$ 

<sup>∗</sup> Email: kitamu.tom@gmail.com URL: http://tomkitamura.html.xdomain.jp

である。標本の大きさは 16 なので、標本平均の分布は

$$
\overline{X} \sim N\left(\mu, \frac{\sigma^2}{16}\right)
$$

である。

Step 2:標本平均を標準化し、その分布を求める(母分散が未知なので置き換えが必要) 標本平均 *X* を標準化し、母分散を標本分散で置き換えると、

$$
T = \frac{\overline{X} - \mu}{\sqrt{S^2/16}} \sim t(15)
$$

となる。※標本分散を使っているため、正規分布ではなく *t* 分布であることに注意!  $\big|$ Step 3:「 $T$  が(?)以上、(?)以下になる確率が 90%」という式を書き、「 $\mu$  が・・・」という式に直す

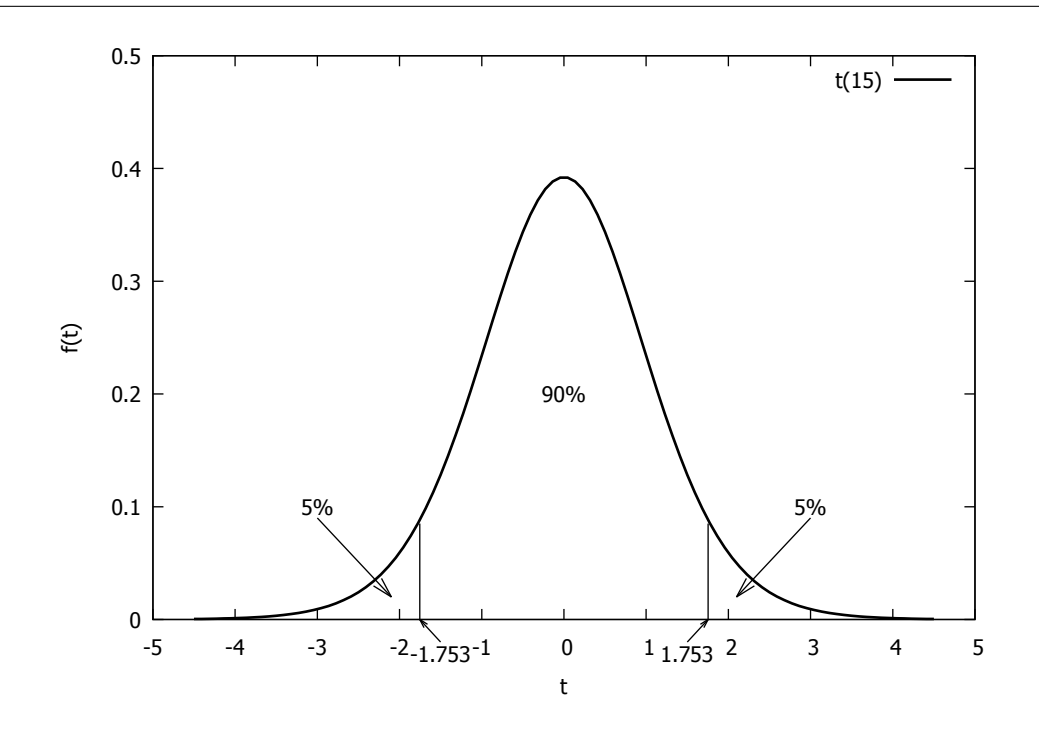

*t* 分布表より、*t*(15) において *P*(|*T*| > *t*) = 0.1, つまり *P*(*T* > *t*) = 0.05 を満たす *t* <sup>は</sup> 1.753 なので、

$$
P\left(-1.753 \le \frac{\overline{X} - \mu}{\sqrt{S^2/16}} \le 1.753\right) = 0.9
$$
  
\n
$$
\Leftrightarrow P\left(-1.753\sqrt{\frac{S^2}{16}} \le \overline{X} - \mu \le 1.753\sqrt{\frac{S^2}{16}}\right) = 0.9
$$
  
\n
$$
\Leftrightarrow P\left(-\overline{X} - 1.753\sqrt{\frac{S^2}{16}} \le -\mu \le -\overline{X} + 1.753\sqrt{\frac{S^2}{16}}\right) = 0.9
$$
  
\n
$$
\Leftrightarrow P\left(\overline{X} + 1.753\sqrt{\frac{S^2}{16}} \ge \mu \ge \overline{X} - 1.753\sqrt{\frac{S^2}{16}}\right) = 0.9
$$
  
\n
$$
\Leftrightarrow P\left(\overline{X} - 1.753\sqrt{\frac{S^2}{16}} \le \mu \le \overline{X} + 1.753\sqrt{\frac{S^2}{16}}\right) = \underbrace{0.9}_{90\%}.
$$
  
\n
$$
\mu^{\frac{1}{16}}\left[\overline{X} - 1.753\sqrt{\frac{S^2}{16}}, \overline{X} + 1.753\sqrt{\frac{S^2}{16}}\right] \in \lambda 5\text{ and}
$$

が成り立つ。

Step 4:標本平均と標本分散の実現値を代入し、整理する  $\overline{X}$  に実現値  $\overline{x}$  = 9 を、 $S^2$  に実現値  $s^2$  = 4 を代入して信頼区間を書くと、

$$
\left[9 - 1.753\sqrt{\frac{4}{16}}, 9 + 1.753\sqrt{\frac{4}{16}}\right]
$$

となる。ここで、

$$
9 - 1.753\sqrt{\frac{4}{16}} = 9 - 1.753\sqrt{\frac{1}{4}} = 9 - 1.753 \cdot \frac{1}{2} = 9 - 0.8765 = 8.1235,
$$
  

$$
9 + 1.753\sqrt{\frac{4}{16}} = 9 + 1.753\sqrt{\frac{1}{4}} = 9 + 1.753 \cdot \frac{1}{2} = 9 + 0.8765 = 9.8765
$$

なので、µ の信頼度 90% の信頼区間は [8.1235,9.8765] である。